Essential Elearning Elements for Online Learning: Categories and items: Simple view You are logged in as [Jacquie](http://online.lakeareatech.edu/elearning/user/profile.php?id=4956) Larson ([Logout](http://online.lakeareatech.edu/elearning/login/logout.php?sesskey=vRzMY7ffMK))

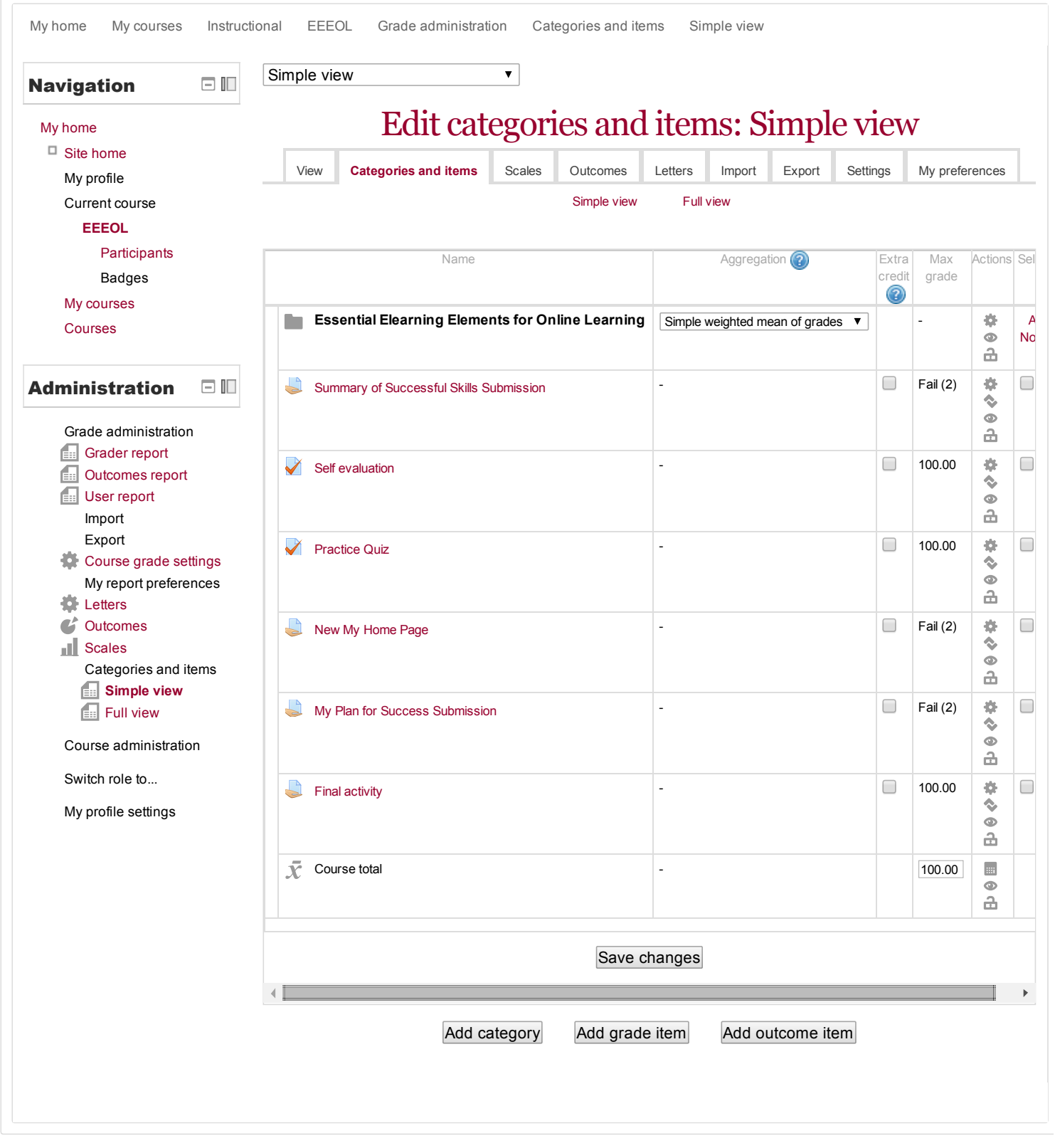